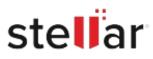

# Stellar Converter for NSF

# Steps to Install

## Step 1

When Opening Dialog Box Appears Click Save File

| Opening <filename>.exe</filename>                                                                                                    |           | ×      |
|----------------------------------------------------------------------------------------------------|-----------|--------|
| You have chosen to open:                                                                                                    |           |        |
| Image: Image: Image |           |        |
| which is: Binary File (15.8 MB)                                                                                                    |           |        |
| from: http://download.stellarinfo.com                                                                                                    |           |        |
| Would you like to save this file?                                                                                                    |           |        |
|                                                                                                    | Save File | Cancel |

### Step 2

When Downloads Windows Appears Double-Click the File

| 🚯 Library                  |         |                                                         |                     | - | × |
|----------------------------|---------|---------------------------------------------------------|---------------------|---|---|
| ← → 🕒 Qrganize • Clear Dov | wnloads |                                                         | .O Search Downloads |   |   |
| O History Ownloads Tags    |         | <filename>.exe<br/>15.8 MB — stellarinfo.com</filename> | а — 11:38 АМ        |   | • |
| all Bookmarks              |         |                                                         |                     |   |   |
|                            |         |                                                         |                     |   |   |
|                            |         |                                                         |                     |   |   |
|                            |         |                                                         |                     |   |   |

#### Step 3

When Security Warning Dialog Box Appears, Click Run

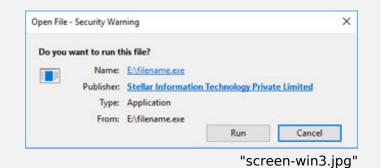

#### **System Requirements:**

Processor: Pentium Class Operating Systems: Windows 11, 10, 8.1, 8